#### **CITS3003 Graphics & Animation**

Lecture 7: Representation and Coordinate Systems

#### Content

- Intro. to Geometric objects
- Intro. to scalar field, vectors spaces and affine spaces
- Dimensionality and linear independence
- Discuss change of frames and bases
- Intro. to coordinate frames

# Geometric Objects

- **Point** (fundamental geometric object)
	- Location in space/coordinate system
		- Example: Point  $(3, 4)$
	- Cannot add or scale points
	- mathematical point has neither a size nor a shape

#### • **Scalars**

- Real /complex numbers
- Used to specify quantities
- Obey a set of rules
	- addition and multiplication
	- commutivity and associativity  $\forall a + b = b + a$ ;  $(a + b) + c = a + (b + c)$
	- multiplicative and additive inverses  $\pi/a + (-a) = 0$ ;  $a \cdot a^{-1} = 1$

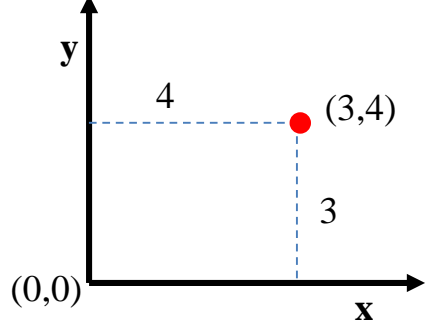

## Geometric Objects

• Vector

#### – Is any quantity with direction and magnitude

- e.g., Force, velocity etc.
- Can be added, scaled and rotated
- A vector does not have a fixed location in space

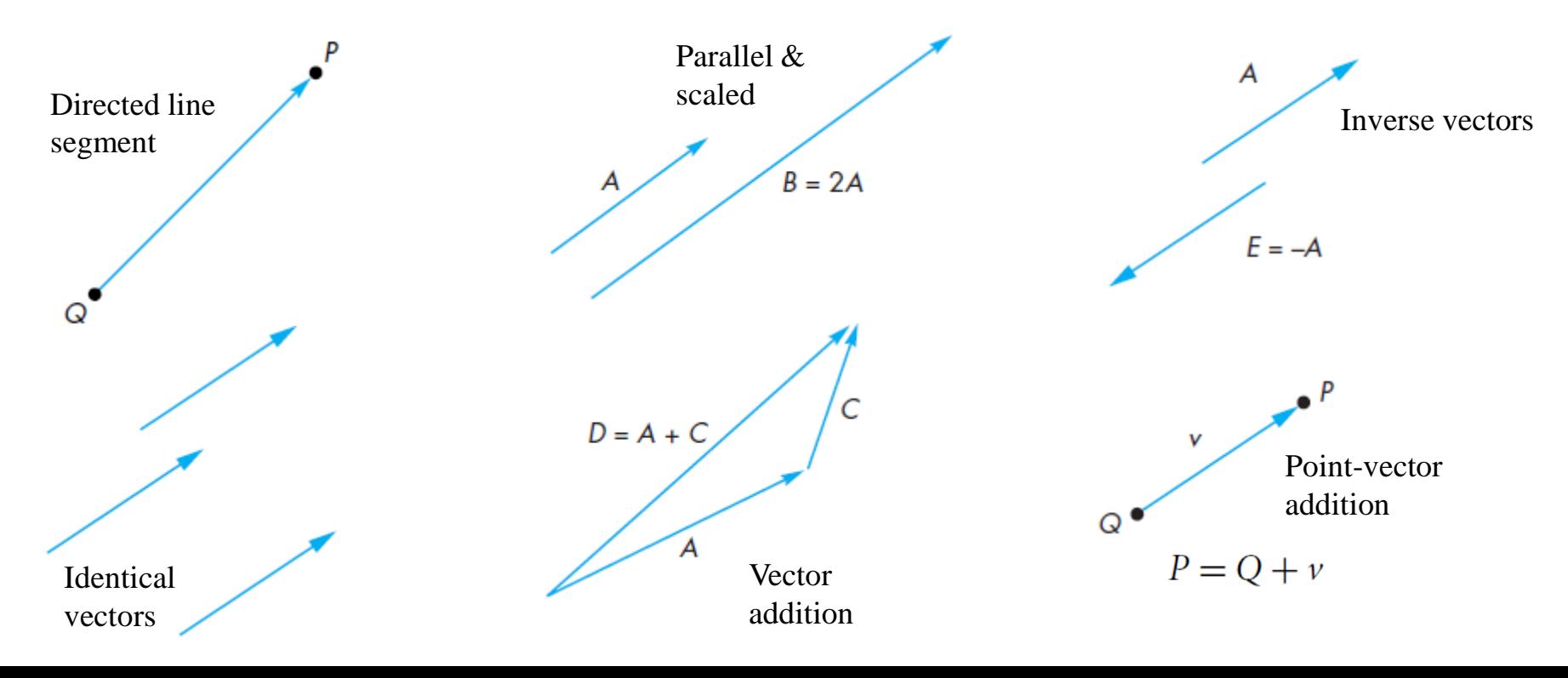

#### Vector-Point Relationship

- Vector
	- Looking at things differently, two points can be thought of defining a vector, i.e., *point-pointsubtraction*  $v = P - Q$ 
		- *Subtract 2 Points = vector*
		- *Point + vector =point*
	- Because vectors can be multiplied by scalars, expressions, below make sense

 $P+3v$  $2P - Q + 3v$ Point-vector addition  $P + (P - Q) + 3v$ 

 $\Omega'$ 

– But this does not  $P + 3Q - v$ 

#### Coordinate Free Geometry

Points exist in space regardless of any reference or coordinate system

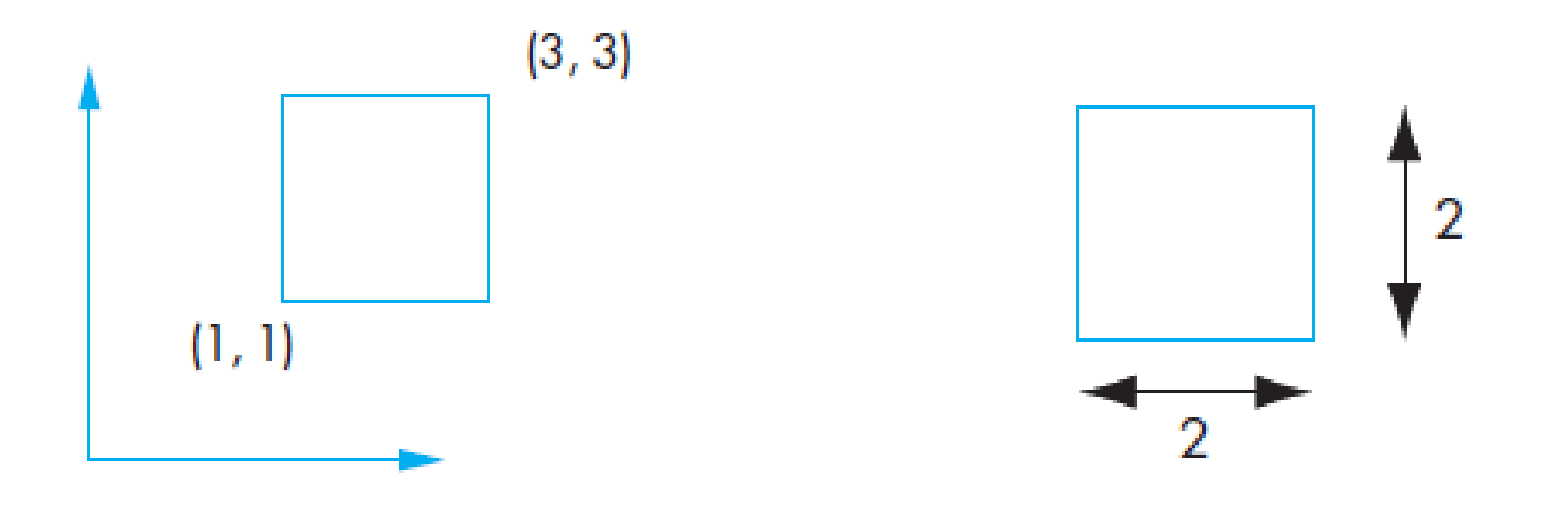

Object in a Coordinate System Object without a Coordinate System

# Spaces

- **Scalar field**
	- A pair of scalars can be combined to form another scalar
		- two operations: *addition* and *multiplication*
	- obey the closure, associativity, commutivity, and inverse properties

#### • **Vector space**

- Contains vectors and scalars
- Vector-scalar and vector-vector interactions
- *Euclidean vector space*
	- is an extension of a vector space that adds a measure of size or distance
	- e.g., length of a line segment
- *Affine vector space*
	- Extension of vector space and includes "point"
	- Vector-point addition and point-point subtraction are possible
	- No point-point addition and point-scalar operation are possible

#### Dot and Cross Products

- Dot (inner) product
	- Square of magnitude  $|u|^2 = u \cdot u$ .
	- $-If u.v = 0$ , *u* and *v* are orthogonal
	- dot product  $\cos \theta = \frac{u \cdot v}{|u||v|}$

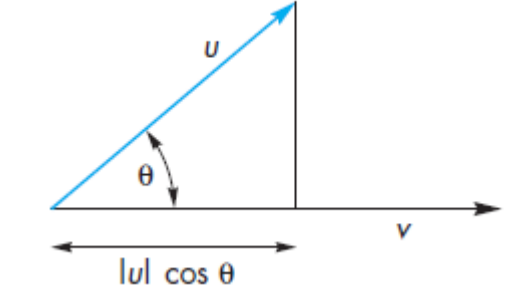

- $-$  Orthogonal projection  $|u| \cos \theta = u \cdot v / |v|$
- Cross (outer) product
	- $-$  Given by  $u \times v = |u|/v/\sin(\theta)$
	- Normal  $n = u \times v$ .

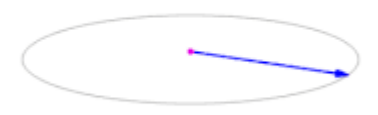

# Linear Independence

• A set of vectors  $\mathbf{v}_1, \mathbf{v}_2, ..., \mathbf{v}_n$  is *linearly independent* when

 $a_1 \mathbf{v}_1 + a_2 \mathbf{v}_2 + \ldots + a_n \mathbf{v}_n = \mathbf{0}$  iff  $a_1 = a_2 = \ldots = 0$ 

- If a set of vectors is *linearly independent*, we cannot represent one vector in terms of the other vectors
- If a set of vectors is *linearly dependent*, at least one can be written in terms of the others

#### Examples

- Independent:
	- $-V1=[1,2]$ ,  $V2=[-5,3]$ <sup>T</sup>
- Dependent:

 $-v1=[2,-1,1]^T$ ,  $v2=[3,-4,2]^T$ ,  $v3=[5,-5,3]^T$ 

### Linear Independence (cont.)

• For example: Let

$$
\mathbf{v}_1 = \begin{pmatrix} 5 \\ 0 \\ 0 \end{pmatrix}, \mathbf{v}_2 = \begin{pmatrix} 0 \\ 3 \\ 0 \end{pmatrix}, \mathbf{v}_3 = \begin{pmatrix} 0 \\ 0 \\ -2 \end{pmatrix}
$$

then  $\{v_1, v_2, v_3\}$  is a set of linearly independent vectors.

• What are the values of  $\alpha_1$ ,  $\alpha_2$ , and  $\alpha_3$  if we want  $\alpha_1 \mathbf{v}_1 + \alpha_2 \mathbf{v}_2 + \alpha_3 \mathbf{v}_3 = \mathbf{0}$ ?

#### Linear Independence (cont.)

- What are the values of  $\alpha_1, \alpha_2$ , and  $\alpha_3$  if we want  $\alpha_1 \mathbf{v}_1 + \alpha_2 \mathbf{v}_2 + \alpha_3 \mathbf{v}_3 = \mathbf{0}$ ?
- That is, we want

$$
\alpha_1 \begin{pmatrix} 5 \\ 0 \\ 0 \end{pmatrix} + \alpha_2 \begin{pmatrix} 0 \\ 3 \\ 0 \end{pmatrix} + \alpha_3 \begin{pmatrix} 0 \\ 0 \\ -2 \end{pmatrix} = \begin{pmatrix} 0 \\ 0 \\ 0 \end{pmatrix}
$$

$$
\Leftrightarrow \begin{pmatrix} \alpha_1 \\ \alpha_2 \\ \alpha_3 \end{pmatrix} = \begin{pmatrix} 0 \\ 0 \\ 0 \end{pmatrix}
$$

$$
\Leftrightarrow \alpha_1 = \alpha_2 = \alpha_3 = 0
$$

# Dimension

- In a vector space, the maximum number of linearly independent vectors is fixed and is called the *dimension* of the space
- In an *n*-dimensional space, any set of n linearly independent vectors form a *basis* for the space
- Given a basis  $\mathbf{v}_1$ ,  $\mathbf{v}_2$ , ...,  $\mathbf{v}_n$ , any vector **w** can be written as

 ${\bf w} = a_1{\bf v}_1 + a_2{\bf v}_2 + \ldots + a_n{\bf v}_n$ 

where the coefficients  $\{a_i\}$  are unique and are called representations of **w**

#### Dimension (cont.)

- Let us define a basis  $v_1$  = 1 0 0 ,  $\mathbf{v}_2 =$ 0 1 0 ,  $\mathbf{v}_3 =$ 0 0 1 .
- The vector

$$
\mathbf{w} = \begin{pmatrix} 10.5 \\ 21.3 \\ 0.9 \end{pmatrix}
$$

can be written as  $w = 10.5 v_1 + 21.3 v_2 + 0.9 v_3$  and the coefficients  $\alpha_1 = 10.5, \alpha_2 = 21.3$ , and  $\alpha_3 = 0.9$ are unique

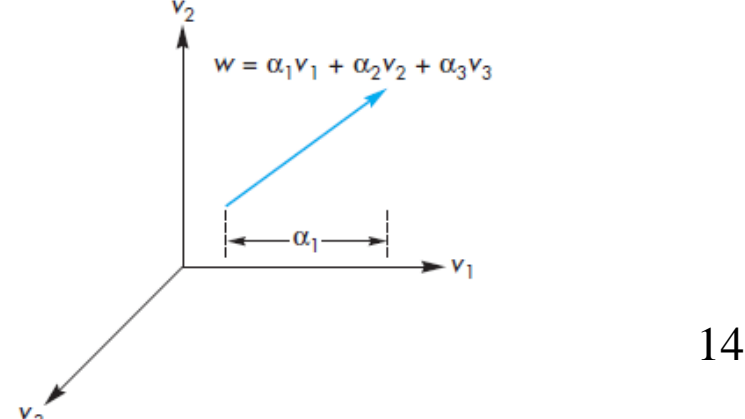

## Coordinate Systems (cont.)

• Which one is correct?

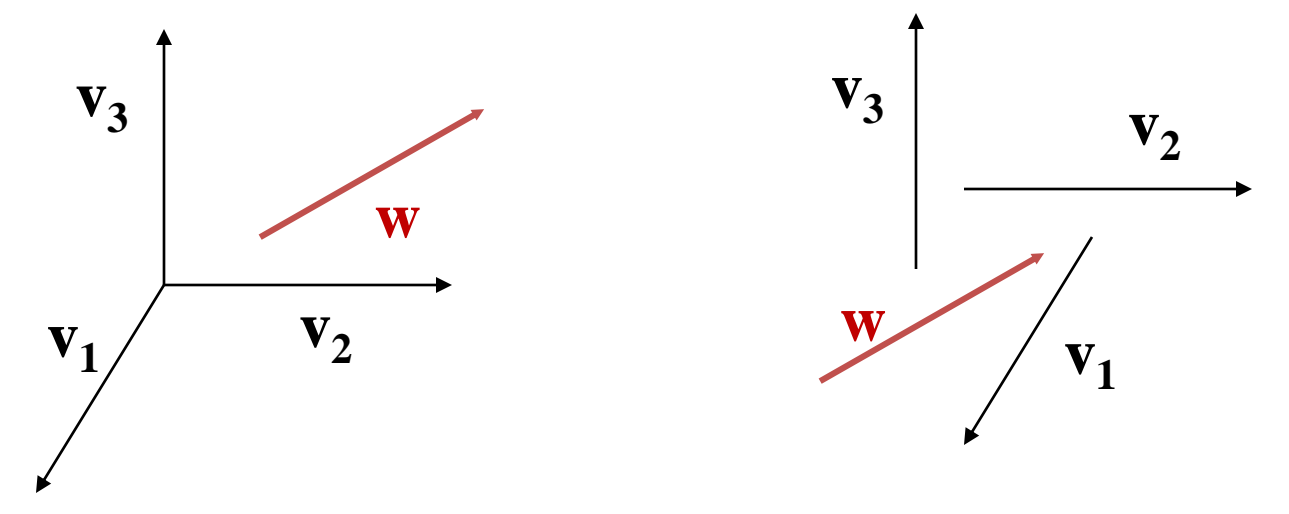

• Both are correct, because **vectors have no fixed location**

# Coordinate Systems

- Until now we have been able to work with geometric entities without using any frame of reference, such as a coordinate system
- We need a frame of reference to relate points and objects to our physical world.
	- o For example, where is a point? We can't answer this without a reference system
	- o The same point can be represented in its
		- World coordinates
		- Camera coordinates

#### Coordinate Systems

- Consider a basis  $\mathbf{v}_1, \mathbf{v}_2, ..., \mathbf{v}_n$
- A vector **w** is written  $\mathbf{w} = a_1 \mathbf{v}_1 + a_2 \mathbf{v}_2 + \ldots + a_n \mathbf{v}_n$
- The list of scalars  $\{a_1, a_2, ..., a_n\}$  is the *representation* of **w** with respect to the given basis
- We can write the representation as a row or column array of scalars

$$
\boldsymbol{\alpha} = [\alpha_1 \quad \alpha_2 \quad \cdots \quad \alpha_n]^\mathrm{T} = \begin{bmatrix} \alpha_1 \\ \alpha_2 \\ \vdots \\ \alpha_n \end{bmatrix}
$$

#### Coordinate systems (cont.)

- For example, let  $\mathbf{v} = 2\mathbf{v}_1 + 3\mathbf{v}_2 4\mathbf{v}_3$ . If  $\mathbf{v}_1 = [1 \quad 0 \quad 0]^T, \mathbf{v}_2 = [0 \quad 1 \quad 0]^T, \text{ and}$  $v_3 = [0 \ 0 \ 1]^T$ then  $\alpha = \begin{bmatrix} 2 & 3 & -4 \end{bmatrix}^T$
- Note that this representation is with respect to a particular basis

#### Change of Coordinate System

- Let's consider transformation of two bases
	- $-$  {v1, v2, v3} and {u1, u2, u3} are two bases.
	- Each basis vector in the second set can be represented in terms of the first basis

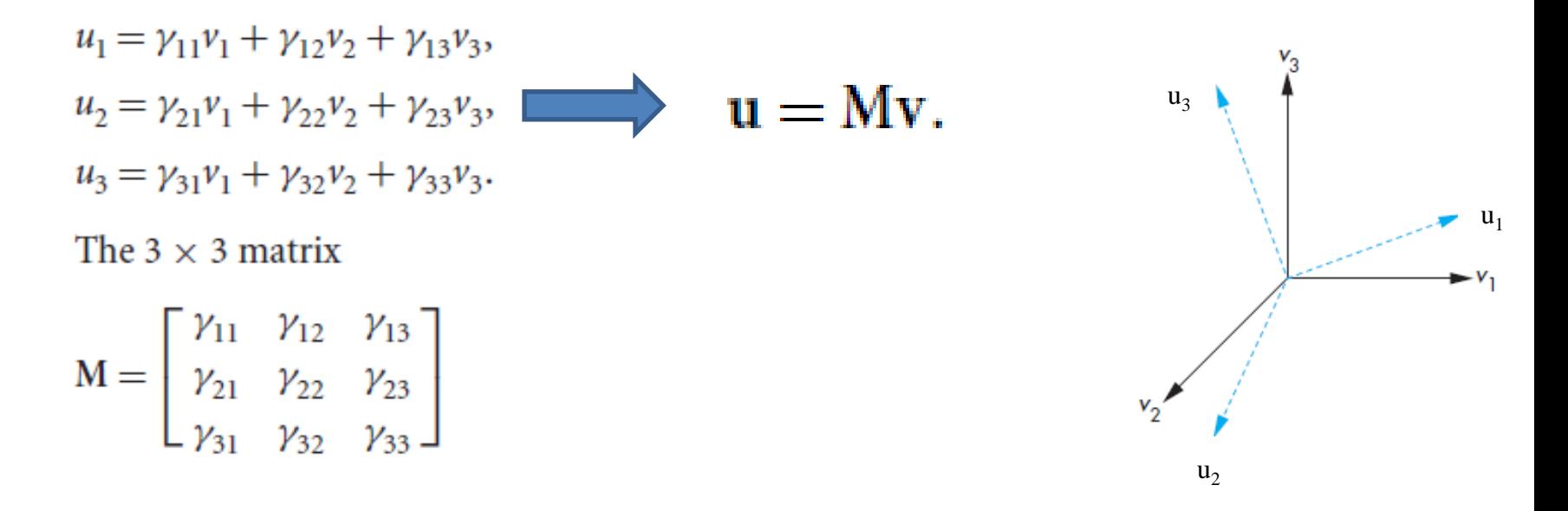

# Change of Coordinate Systems

• Consider the same vector **w** with respect to two different coordinate systems having basis vectors  $\{v_1, v_2, v_3\}$  and  $\{u_1, u_2, u_3\}$ . Suppose that

> $\mathbf{w} = \alpha_1 \mathbf{v}_1 + \alpha_2 \mathbf{v}_2 + \alpha_3 \mathbf{v}_3$  $\mathbf{w} = \beta_1 \mathbf{u}_1 + \beta_2 \mathbf{u}_2 + \beta_3 \mathbf{u}_3$

• Then the representations are:

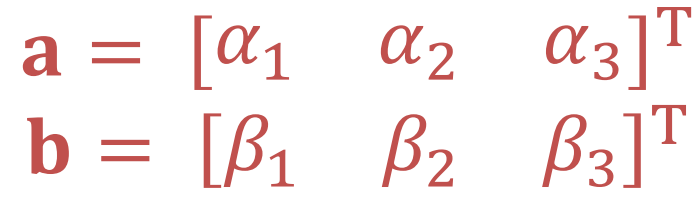

• Equivalently,

 $\mathbf{w} = \mathbf{a}^T \mathbf{v}$ and  $\mathbf{w} = \mathbf{b}^T \mathbf{u}$ 

### Change of Coordinate System

• Thus,

$$
\mathbf{w} = \mathbf{b}^{\mathrm{T}} \mathbf{u} = \mathbf{b}^{\mathrm{T}} \mathbf{M} \mathbf{v} = \mathbf{a}^{\mathrm{T}} \mathbf{v}
$$

• and

$$
a = M^T b
$$

• Also

 $b = Ta$  where,  $T = (M^T)^{-1}$ 

### Change of Coordinate System

• Example,

Suppose **u** and **v** are two basis related to each other as follows:  $u_1 = v_1$ ,  $u_2 = v_1 + v_2$ 

 $u_3 = v_1 + v_2 + v_3$ .

We have a representation vector **a** (below) that is represented in **v**, what will be its representation in **u**

$$
\mathbf{a} = \begin{bmatrix} 1 \\ 2 \\ 3 \end{bmatrix}
$$

#### Coordinate Frame

• We can also do all this in coordinate systems:

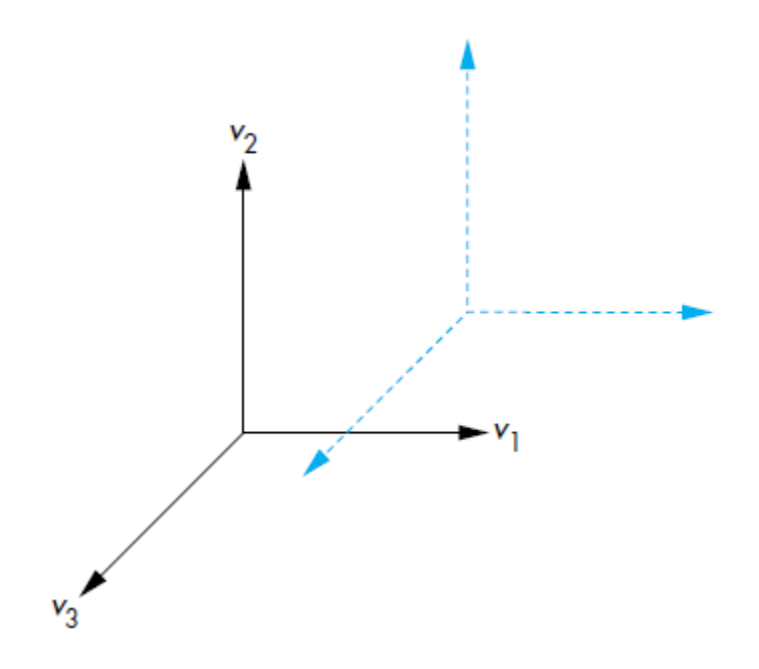

# Further Reading

"Interactive Computer Graphics – A Top-Down Approach with Shader-Based OpenGL" by Edward Angel and Dave Shreiner, 6th Ed, 2012

- Sec 3.3 *Coordinate Systems and Frames*  (all subsections)
- Sec 3.4 *Frames in OpenGL*